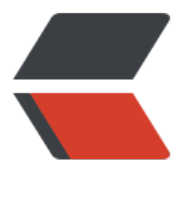

链滴

## JVM 底[层之](https://ld246.com)类加载

作者: Giles

- 原文链接:https://ld246.com/article/1596649358683
- 来源网站: [链滴](https://ld246.com/member/Giles)
- 许可协议:[署名-相同方式共享 4.0 国际 \(CC BY-SA 4.0\)](https://ld246.com/article/1596649358683)

<h2 id="JVM底层之类加载">JVM 底层之类加载</h2> <h2 id="klass模型">klass 模型</h2> <p>Java 的每个类, 在 JVM 中, 都有一个对应的 Klass 类实例与之对应, 存储类的元信息如: 常量 、属性信息、方法信息……</p> <p>看下 klass 模型类的继承结构</p> <p><img src="https://ld246.com/images/img-loading.svg" alt="image.png" data-src="https: /b3logfile.com/file/2020/08/solofetchupload2870302462893847056-93407690.png?imageVi w2/2/interlace/1/format/jpg"></p> <p>从继承关系上也能看出来,类的元信息是存储在原空间的</p> <p>类加载器将.class 文件加载进系统</p> <p>将.class 文件解析,生成的就是 InstanceKlass</p> <h3 id="MetaspaceObj">MetaspaceObj</h3> <pre><code class="highlight-chroma"><span class="highlight-line"><span class="highlight cl"> JDK8以后类的元信息都是存储在类的元空间里的就是\*\*MetaspaceObj\*\* 是所有类的顶层父 。 </span></span></code></pre> <h4 id="InstanceKlass">InstanceKlass</h4> <pre><code class="highlight-chroma"><span class="highlight-line"><span class="highlight cl"> InstanceKlass就是我们写的Java类(非数组), InstanceKlass就是类加载器把Java文件存储到 存中经过解析后生成的。 </span></span><span class="highlight-line"><span class="highlight-cl"> </span></span><span class="highlight-line"><span class="highlight-cl"> InstanceKlass 含的一些属性:注解 \_annotations、\_\_method.. </span></span></code></pre> <p>普通的 Java 类在 JVM 中对应的是 instanceKlass 类的实例,再来说下它的三个子类</p>  $\langle$ ol $>$ <li>InstanceMirrorKlass: 用于表示 java.lang.Class, class 对象 (就是我们所说的堆区就是存储在 里) Java 代码中获取到的 Class 对象, 实际上就是这个 C++ 类的实例, 存储在堆区, 学名镜像类</l > <li>InstanceRefKlass: 用于表示 java/lang/ref/Reference 类的子类, (引用就是存放在这里) </li <li>InstanceClassLoaderKlass:用于遍历某个加载器加载的类</li>  $\langle$ ol> <p><strong>总结: </strong> 类加载器将.class 文件加载进系统, 将.class 文件解析, 生成的类 元信息以 InstanceKlass 存储在 JVM 中</p> <h4 id="ArrayKlass">ArrayKlass</h4> <p>ArrayKlass 就是用来存储数组的元信息。</p> <p><strong>Java 的数组</strong></p> <pre><code class="highlight-chroma"><span class="highlight-line"><span class="highlight cl">静态数据类型 JVM中内置的 八种数据类型 </span></span><span class="highlight-line"><span class="highlight-cl"> </span></span><span class="highlight-line"><span class="highlight-cl">动态数组类型 运 时动态生成 </span></span></code></pre> <p><strong>证明: </strong> 为什么 Java 中的数组是动态生成的? </p> <pre><code class="highlight-chroma"><span class="highlight-line"><span class="highlight cl">public class Test\_1 { </span></span><span class="highlight-line"><span class="highlight-cl">public static void main(String[] args) { </span></span><span class="highlight-line"><span class="highlight-cl">// System.out printf(Test\_1\_B.str); </span></span><span class="highlight-line"><span class="highlight-cl">int[] arr = new int 1]; </span></span><span class="highlight-line"><span class="highlight-cl">while (true);

```
</span></span><span class="highlight-line"><span class="highlight-cl">}
</span></span><span class="highlight-line"><span class="highlight-cl">}
</span></span></code></pre>
<p><strong>运行结果: </strong></p>
<p><img src="https://ld246.com/images/img-loading.svg" alt="image.png" data-src="https:
/b3logfile.com/file/2020/08/image-3b5a9d98.png?imageView2/2/interlace/1/format/jpg"><
p>
<p>结果生成一个 <strong>newarray</strong> 顾名思义就是生成一个数组嘛。</p>
<p>我们查看字节码手册也是可以看的到的如下信息:</p>
<table>
<thead>
<tr><th>指令码</th>
<th>助记符</th>
<th>说明</th>
\langle/tr\rangle</thead>
<tbody>
<tr>
<td>0xbc</td><td>newarray</td>
<td>创建一个指定原始类型 (如 int, float, char...) 的数组, 并将其引用值压入栈顶</td>
\langletr>
</tbody>
</table>
<p>我们再测试一个引用类型的数组:</p>
<pre><code class="highlight-chroma"><span class="highlight-line"><span class="highlight
cl">public class Test_1 {
</span></span><span class="highlight-line"><span class="highlight-cl">public static void
main(String[] args) {
</span></span><span class="highlight-line"><span class="highlight-cl">// System.out
printf(Test_1_B.str);
</span></span><span class="highlight-line"><span class="highlight-cl">int[] arr = new int
1];
</span></span><span class="highlight-line"><span class="highlight-cl">
\langlespan>\langlespan>\langlespan class="highlight-line">\langlespan class="highlight-cl">Test 1[] arr2 = n
w Test_1[1];
</span></span><span class="highlight-line"><span class="highlight-cl">while (true);
\langlespan>\langlespan>\langlespan class="highlight-line">\langlespan class="highlight-cl">}
</span></span><span class="highlight-line"><span class="highlight-cl">}
</span></span></code></pre>
<p><strong>输出: </strong></p>
<p><img src="https://ld246.com/images/img-loading.svg" alt="image.png" data-src="https:
/b3logfile.com/file/2020/08/image-ec18bed5.png?imageView2/2/interlace/1/format/jpg"></
>
<p>可以看出输出的为 <strong>anewarray</strong> ,字节码文档解释如下:</p>
<table>
<thead>
<tr><th>指令码</th>
<th>助记符</th>
<th>说明</th>
\langle/tr\rangle</thead>
```

```
<tr>
<td>0xbd</td>
<td>anewarray</td>
<td>创建一个引用型(如类,接口,数组)的数组,并将其引用值压入栈顶</td>
\langle/tr\rangle</tbody>
</table>
<p>以上得知什么?简单来说就是,</p>
<p><strong>newarray</strong> 也就是基本数据类型,在 JVM 中的存在形式是以 TypeArrayKla
s 存在的。</p>
<p><strong>anewarray</strong> 也就是引用类型的数组, 在 JVM 中的存在形式是以 ObjArrayK
ass 存在的。</p>
<h2 id="类加载的过程">类加载的过程</h2>
<p>类加载由 7 个步骤完成,看图</p>
<p><img src="https://ld246.com/images/img-loading.svg" alt="image.png" data-src="https:
/b3logfile.com/file/2020/08/solofetchupload3220804411838022332-266b0769.png?imageVi
w2/2/interlace/1/format/jpg"></p>
<h3 id="加载">加载</h3>
\langleol><li>通过类的全限定名获取存储该类的 class 文件(没有指明必须从哪获取)</li>
<li>解析成运行时数据,即 instanceKlass 实例,存放在方法区</li>
<li>在堆区生成该类的 Class 对象,即 instanceMirrorKlass 实例</li>
\langleol><p><strong>全限定名: </strong> 包名 + 类名</p>
<p>程序随便你怎么写,随便你用什么语言,只要能达到这个效果即可</p>
<p>就是说你可以改写 openjdk 源码, 你写的程序能达到这三个效果即可</p>
<p>何时加载</p>
<p>主动使用时</p>
|<ol|><li>new、getstatic、putstatic、invokestatic</li>
<li>反射</li>
<li>初始化一个类的子类会去加载其父类</li>
<li>启动类(main 函数所在类)</li>
<li>当使用 jdk1.7 动态语言支持时, 如果一个 java.lang.invoke.MethodHandle 实例最后的解析结
REF_getstatic,REF_putstatic,REF_invokeStatic 的方法句柄,并且这个方法句柄所对应的类没有进
初始化, 则需要先出触发其初始化</li>
</ol><p>预加载:包装类、String、Thread</p>
<p>因为没有指明必须从哪获取 class 文件,脑洞大开的工程师们开发了这些</p>
\langleol><li>从压缩包中读取,如 jar、war</li>
<li>从网络中获取,如 Web Applet</li>
<li>动态生成,如动态代理、CGLIB</li>
<li>由其他文件生成,如 JSP</li>
<li>从数据库读取</li>
<li>从加密文件中读取</li>
\langleol>
<h3 id="验证">验证</h3>
\langleol><li>文件格式验证</li>
<li>元数据验证</li>
<li>字节码验证</li>
<li>符号引用验证</li>
```
<tbody>

```
\langle/0l><h3 id="准备">准备</h3>
<p>为静态变量分配内存、赋初值</p>
<p>实例变量是在创建对象的时候完成赋值的,没有赋初值一说(final 修饰)</p>
<p><img src="https://ld246.com/images/img-loading.svg" alt="image.png" data-src="https:
/b3logfile.com/file/2020/08/solofetchupload6348652054741682805-b864f9a8.png?imageVie
2/2/interlace/1/format/jpg"></p>
<p>如果被 final 修饰, 在编译的时候会给属性添加 ConstantValue 属性, 准备阶段直接完成赋值,
没有赋初值这一步</p>
<p><strong>验证: </strong></p>
<pre><code class="highlight-chroma"><span class="highlight-line"><span class="highlight
cl">public static final int a = 10;
</span></span><span class="highlight-line"><span class="highlight-cl">public static int b
 10;
</span></span></code></pre>
<p><strong>输出: </strong></p>
<p><img src="https://ld246.com/images/img-loading.svg" alt="image.png" data-src="https:
/b3logfile.com/file/2020/08/image-083cda90.png?imageView2/2/interlace/1/format/jpg"></
>
<h3 id="解析">解析</h3>
<p>将常量池中的符号引用转为直接引用</p>
<p>直接引用就是指向内存地址</p>
<p>间接引用指向运行时常量池</p>
<p>每个类都有一个常量池</p>
<p>class 常量池(静态的) HSDB 常量池(动态的)</p>
<p>解析后的信息存储在 ConstantPoolCache 类实例中</p>
|<ol|><li>类或接口的解析</li>
<li>字段解析</li>
<li>方法解析</li>
<li>接口方法解析</li>
</ol>
<p>何时解析</p>
<p>思路:</p>
\langleol><li>加载阶段解析常量池时</li>
<li>用的时候</li>
</ol>
<p>openjdk 是第二种思路,在执行特定的字节码指令之前进行解析:</p>
<p>anewarray、checkcast、getfield、getstatic、instanceof、invokedynamic、invokeinterfac
、invokespecial、invokestatic、invokevirtual、ldc、ldc_w、ldc2_w、multianewarray、new、p
tfield\langle p \rangle<h3 id="初始化">初始化</h3>
<p>执行静态代码块,完成静态变量的赋值</p>
\langleol><li>定义一个 static 静态代码块, JVM 底层会生成一个 clinit, 生成 clinit 方法</li>
<li>代码顺序和定义顺序保持一致的。</li>
\langleol>
<p><img src="https://ld246.com/images/img-loading.svg" alt="image.png" data-src="https:
/b3logfile.com/file/2020/08/image-4f195276.png?imageView2/2/interlace/1/format/jpg"></
>
<p>来一个小问题代码如下:</p>
<pre><code class="highlight-chroma"><span class="highlight-line"><span class="highlight
```

```
cl">public class Test_21 {
```
</span></span><span class="highlight-line"><span class="highlight-cl">public static void main(String[] args) {  $\langle$ span> $\langle$ span> $\langle$ span class="highlight-line"> $\langle$ span class="highlight-cl">Test 21 A obj = T st 21 A.getInstance(); </span></span><span class="highlight-line"><span class="highlight-cl">System.out.println Test\_21\_A.val1); </span></span><span class="highlight-line"><span class="highlight-cl">System.out.println Test\_21\_A.val2);  $\langle$ span> $\langle$ span> $\langle$ span class="highlight-line"> $\langle$ span class="highlight-cl">} </span></span><span class="highlight-line"><span class="highlight-cl">} </span></span><span class="highlight-line"><span class="highlight-cl">class Test 21 A { </span></span><span class="highlight-line"><span class="highlight-cl">public static int va 1; </span></span><span class="highlight-line"><span class="highlight-cl">public static int va  $2 = 1$ ; </span></span><span class="highlight-line"><span class="highlight-cl">public static Test 1 A instance = new Test 21 A(); </span></span><span class="highlight-line"><span class="highlight-cl">Test 21 A() {  $\langle$ span> $\langle$ span> $\langle$ span class="highlight-line"> $\langle$ span class="highlight-cl">val1++; </span></span><span class="highlight-line"><span class="highlight-cl">val2++;  $\langle$ span> $\langle$ span> $\langle$ span class="highlight-line"> $\langle$ span class="highlight-cl">} </span></span><span class="highlight-line"><span class="highlight-cl">public static Test 1\_A getInstance() { </span></span><span class="highlight-line"><span class="highlight-cl">return instance;  $\langle$ span> $\langle$ span> $\langle$ span class="highlight-line"> $\langle$ span class="highlight-cl">}  $\langle$ span> $\langle$ span> $\langle$ span class="highlight-line"> $\langle$ span class="highlight-cl">} </span></span></code></pre> <p><strong>输出: </strong></p> <p><img src="https://ld246.com/images/img-loading.svg" alt="image.png" data-src="https: /b3logfile.com/file/2020/08/image-12c654b9.png?imageView2/2/interlace/1/format/jpg"></ > <p><strong>why? </strong></p> <p>很明显: </p>  $\langle p \rangle$ val1 = 0 val2 = 1 $\langle p \rangle$ <p>执行代码块之后各自 +1,</p> <p>所以输出结果为 1 2</p> <p><strong>再看一个题: </strong></p> <pre><code class="highlight-chroma"><span class="highlight-line"><span class="highlight cl">public class Test\_22 { </span></span><span class="highlight-line"><span class="highlight-cl">public static void main(String[] args) {  $\langle$ span> $\langle$ span> $\langle$ span class="highlight-line"> $\langle$ span class="highlight-cl">Test 22 A obj = T st\_22\_A.getInstance(); </span></span><span class="highlight-line"><span class="highlight-cl">System.out.println Test\_22\_A.val1); </span></span><span class="highlight-line"><span class="highlight-cl">System.out.println Test\_22\_A.val2);  $\langle$ span> $\langle$ span> $\langle$ span class="highlight-line"> $\langle$ span class="highlight-cl">} </span></span><span class="highlight-line"><span class="highlight-cl">} </span></span><span class="highlight-line"><span class="highlight-cl">class Test 22 A { </span></span><span class="highlight-line"><span class="highlight-cl">public static int va 1; </span></span><span class="highlight-line"><span class="highlight-cl">public static Test\_ 2 A instance = new Test 22 A();

</span></span><span class="highlight-line"><span class="highlight-cl">Test\_22\_A() { </span></span><span class="highlight-line"><span class="highlight-cl">val1++; </span></span><span class="highlight-line"><span class="highlight-cl">val2++; </span></span><span class="highlight-line"><span class="highlight-cl">} </span></span><span class="highlight-line"><span class="highlight-cl">public static int va  $2 = 1$ ; </span></span><span class="highlight-line"><span class="highlight-cl">public static Test\_ 2\_A getInstance() { </span></span><span class="highlight-line"><span class="highlight-cl">return instance; </span></span><span class="highlight-line"><span class="highlight-cl">} </span></span><span class="highlight-line"><span class="highlight-cl">} </span></span></code></pre> <p><strong>输出: </strong></p> <p><img src="https://ld246.com/images/img-loading.svg" alt="image.png" data-src="https: /b3logfile.com/file/2020/08/image-568a3df7.png?imageView2/2/interlace/1/format/jpg"></ > <p><strong>分析: </strong></p> <p>结合上一题这个代码会出来一个覆盖的情况,所以输出为 1 1</p> <h2 id="类加载细节">类加载细节</h2> <p>JVM 加载类是懒加载模式</p> <pre><code class="highlight-chroma"><span class="highlight-line"><span class="highlight cl">public class Test\_1 { </span></span><span class="highlight-line"><span class="highlight-cl">public static void main(String[] args) { </span></span><span class="highlight-line"><span class="highlight-cl">System.out.printf( est 1 B.str); </span></span><span class="highlight-line"><span class="highlight-cl">while (true);  $\langle$ span> $\langle$ span> $\langle$ span class="highlight-line"> $\langle$ span class="highlight-cl">} </span></span><span class="highlight-line"><span class="highlight-cl">} </span></span><span class="highlight-line"><span class="highlight-cl">class Test 1 A { </span></span><span class="highlight-line"><span class="highlight-cl">public static String  $str = "A str";$ </span></span><span class="highlight-line"><span class="highlight-cl">static { </span></span><span class="highlight-line"><span class="highlight-cl">System.out.println "A Static Block"); </span></span><span class="highlight-line"><span class="highlight-cl">}  $\langle$ span> $\langle$ span> $\langle$ span class="highlight-line"> $\langle$ span class="highlight-cl">} </span></span><span class="highlight-line"><span class="highlight-cl">class Test 1 B ext nds Test 1 A { </span></span><span class="highlight-line"><span class="highlight-cl">static { </span></span><span class="highlight-line"><span class="highlight-cl">System.out.println "B Static Block"); </span></span><span class="highlight-line"><span class="highlight-cl">} </span></span><span class="highlight-line"><span class="highlight-cl">} </span></span></code></pre> <p><strong>输出: </strong></p> <p><strong>证明: </strong></p> <p><strong>类只有在使用的时候才会加载</strong></p> <pre><code class="highlight-chroma"><span class="highlight-line"><span class="highlight cl">public class Test\_1 { </span></span><span class="highlight-line"><span class="highlight-cl">public static void main(String[] args) { </span></span><span class="highlight-line"><span class="highlight-cl">System.out.printf( ew Test  $1$  B().str);

</span></span><span class="highlight-line"><span class="highlight-cl">while (true); </span></span><span class="highlight-line"><span class="highlight-cl">} </span></span><span class="highlight-line"><span class="highlight-cl">} </span></span><span class="highlight-line"><span class="highlight-cl">class Test 1 A { </span></span><span class="highlight-line"><span class="highlight-cl">static { </span></span><span class="highlight-line"><span class="highlight-cl">System.out.println "A Static Block"); </span></span><span class="highlight-line"><span class="highlight-cl">}  $\langle$ span> $\langle$ span> $\langle$ span class="highlight-line"> $\langle$ span class="highlight-cl">} </span></span><span class="highlight-line"><span class="highlight-cl">class Test 1 B ext nds Test 1 A { </span></span><span class="highlight-line"><span class="highlight-cl">public String str = "A str"; </span></span><span class="highlight-line"><span class="highlight-cl"> </span></span><span class="highlight-line"><span class="highlight-cl">static { </span></span><span class="highlight-line"><span class="highlight-cl"> System.out.print n("B Static Block");  $\langle$ span> $\langle$ span> $\langle$ span class="highlight-line"> $\langle$ span class="highlight-cl">} </span></span><span class="highlight-line"><span class="highlight-cl"> public String str "A str"; </span></span><span class="highlight-line"><span class="highlight-cl"> </span></span><span class="highlight-line"><span class="highlight-cl">static { </span></span><span class="highlight-line"><span class="highlight-cl"> System.out.print n("B Static Block");  $\langle$ span> $\langle$ span> $\langle$ span class="highlight-line"> $\langle$ span class="highlight-cl">}  $\langle$ span> $\langle$ span> $\langle$ span class="highlight-line"> $\langle$ span class="highlight-cl">} </span></span></code></pre> <p><strong>输出: </strong></p> <p><img src="https://ld246.com/images/img-loading.svg" alt="image.png" data-src="https: /b3logfile.com/file/2020/08/image-bb71e291.png?imageView2/2/interlace/1/format/jpg"><  $p >$ <p><strong>证明: </strong></p> <p><strong>主动使用子类,父类也会加载。</strong></p> <pre><code class="highlight-chroma"><span class="highlight-line"><span class="highlight cl">public class Test\_4 { </span></span><span class="highlight-line"><span class="highlight-cl">public static void main(String[] args) { </span></span><span class="highlight-line"><span class="highlight-cl">Test 4 arrs[] = ne Test\_4[1]; </span></span><span class="highlight-line"><span class="highlight-cl">} </span></span><span class="highlight-line"><span class="highlight-cl">}  $\langle$ span> $\langle$ span> $\langle$ span class="highlight-line"> $\langle$ span class="highlight-cl">class Test 4 A { </span></span><span class="highlight-line"><span class="highlight-cl">static { </span></span><span class="highlight-line"><span class="highlight-cl">System.out.println "Test 4 A Static Block"); </span></span><span class="highlight-line"><span class="highlight-cl">} </span></span><span class="highlight-line"><span class="highlight-cl">} </span></span></code></pre> <p><strong>其实没有输出,以上代码只是定义了一个数据类型。</strong></p> <pre><code class="highlight-chroma"><span class="highlight-line"><span class="highlight cl">public class Test\_6 { </span></span><span class="highlight-line"><span class="highlight-cl">public static void main(String[] args) { </span></span><span class="highlight-line"><span class="highlight-cl">System.out.println

Test  $6$  A.str); </span></span><span class="highlight-line"><span class="highlight-cl">}  $\langle$ span> $\langle$ span> $\langle$ span class="highlight-line"> $\langle$ span class="highlight-cl">} </span></span><span class="highlight-line"><span class="highlight-cl">class Test 6 A { </span></span><span class="highlight-line"><span class="highlight-cl">public static final tring  $str = "A Str";$ </span></span><span class="highlight-line"><span class="highlight-cl">static { </span></span><span class="highlight-line"><span class="highlight-cl">System.out.println "Test 6 A Static Block"); </span></span><span class="highlight-line"><span class="highlight-cl">} </span></span><span class="highlight-line"><span class="highlight-cl">} </span></span></code></pre> <p><strong>输出: </strong></p> <p><img src="https://ld246.com/images/img-loading.svg" alt="image.png" data-src="https: /b3logfile.com/file/2020/08/image-297b88e0.png?imageView2/2/interlace/1/format/jpg"></ > <p><strong>因为我们使用 final 修饰它定义的是常量,JVM 将常量 str 写入了 Test 6 的常量池中< strong></p> <pre><code class="highlight-chroma"><span class="highlight-line"><span class="highlight cl">public class Test\_7 { </span></span><span class="highlight-line"><span class="highlight-cl">public static void main(String[] args) { </span></span><span class="highlight-line"><span class="highlight-cl">System.out.println Test 7 A.uuid);  $\langle$ span> $\langle$ span> $\langle$ span class="highlight-line"> $\langle$ span class="highlight-cl">}  $\langle$ span> $\langle$ span> $\langle$ span class="highlight-line"> $\langle$ span class="highlight-cl">} </span></span><span class="highlight-line"><span class="highlight-cl">class Test 7 A { </span></span><span class="highlight-line"><span class="highlight-cl">public static final tring uuid = UUID.randomUUID().toString(); </span></span><span class="highlight-line"><span class="highlight-cl">static { </span></span><span class="highlight-line"><span class="highlight-cl">System.out.println "Test 7 A Static Block"); </span></span><span class="highlight-line"><span class="highlight-cl">}  $\langle$ span> $\langle$ span> $\langle$ span class="highlight-line"> $\langle$ span class="highlight-cl">} </span></span></code></pre> <p><strong>输出: </strong></p> <p><img src="https://ld246.com/images/img-loading.svg" alt="image.png" data-src="https: /b3logfile.com/file/2020/08/image-5a6e180c.png?imageView2/2/interlace/1/format/jpg"></ > <p><strong>uuid 是动态生成的所以 JVM 没办法把 UUID 放入到 Test\_7 的常量池中,所以会加 ,它生成的是动态代码段</strong></p> <pre><code class="highlight-chroma"><span class="highlight-line"><span class="highlight cl">public class Test\_8 { </span></span><span class="highlight-line"><span class="highlight-cl">static { </span></span><span class="highlight-line"><span class="highlight-cl">System.out.println "Test 8 Static Block"); </span></span><span class="highlight-line"><span class="highlight-cl">} </span></span><span class="highlight-line"><span class="highlight-cl">public static void main(String[] args) throws ClassNotFoundException { </span></span><span class="highlight-line"><span class="highlight-cl">Class> </span></span></code></pre> <p><strong>输出: </strong></p> <p><img src="https://ld246.com/images/img-loading.svg" alt="image.png" data-src="https: /b3logfile.com/file/2020/08/image-8bf04f95.png?imageView2/2/interlace/1/format/jpg"></

>

<p><strong>这就是一个反射,读取静态属性时,反射也会读取</strong></p> <h2 id="读取静态字段的实现原理">读取静态字段的实现原理</h2> <pre><code class="highlight-chroma"><span class="highlight-line"><span class="highlight cl">public class Test\_1 { </span></span><span class="highlight-line"><span class="highlight-cl">public static void main(String[] args) { </span></span><span class="highlight-line"><span class="highlight-cl">System.out.printf( ew Test  $1$  B().str); </span></span><span class="highlight-line"><span class="highlight-cl">while (true); </span></span><span class="highlight-line"><span class="highlight-cl">} </span></span><span class="highlight-line"><span class="highlight-cl">} </span></span><span class="highlight-line"><span class="highlight-cl">class Test 1 A { </span></span><span class="highlight-line"><span class="highlight-cl">public String str = "A str"; </span></span><span class="highlight-line"><span class="highlight-cl">static { </span></span><span class="highlight-line"><span class="highlight-cl">System.out.println "A Static Block");  $\langle$ span> $\langle$ span> $\langle$ span class="highlight-line"> $\langle$ span class="highlight-cl">}  $\langle$ span> $\langle$ span> $\langle$ span class="highlight-line"> $\langle$ span class="highlight-cl">} </span></span><span class="highlight-line"><span class="highlight-cl">class Test 1 B ext nds Test  $1 A$ </span></span><span class="highlight-line"><span class="highlight-cl">static { </span></span><span class="highlight-line"><span class="highlight-cl">System.out.println "B Static Block"); </span></span><span class="highlight-line"><span class="highlight-cl">} </span></span><span class="highlight-line"><span class="highlight-cl">} </span></span></code></pre> <p><strong>思路: </strong></p> <pre><code class="highlight-chroma"><span class="highlight-line"><span class="highlight cl">1. 先去Test 1 B的镜像类中去取, 如果有直接返回, 如果没有, 会沿着继承链将请求往上抛。这 算法的性能随着继承链的death而上升,算法复杂度为0(0); </span></span><span class="highlight-line"><span class="highlight-cl"> </span></span><span class="highlight-line"><span class="highlight-cl">2. 借助另外的数据 构实现,使用K-V的格式存储,查询性能为O(1) </span></span></code></pre> <p>Hotspot 就是使用的第二种方式,借助另外的数据结构 ConstantPoolCache,常量池类 Consta tPool 中有个属性 cache 指向了这个结构。每一条数据对应一个类 ConstantPoolCacheEntry。</p> <p>ConstantPoolCache 主要用于存储某些字节码指令所需的解析 (resolve) 好的常量项, 例如给[ et|put]static、[get|put]field、invoke[static|special|virtual|interface|dynamic]等指令对应的常量 项用。</p> <p><strong>!!!!撒花!!!!</strong></p>